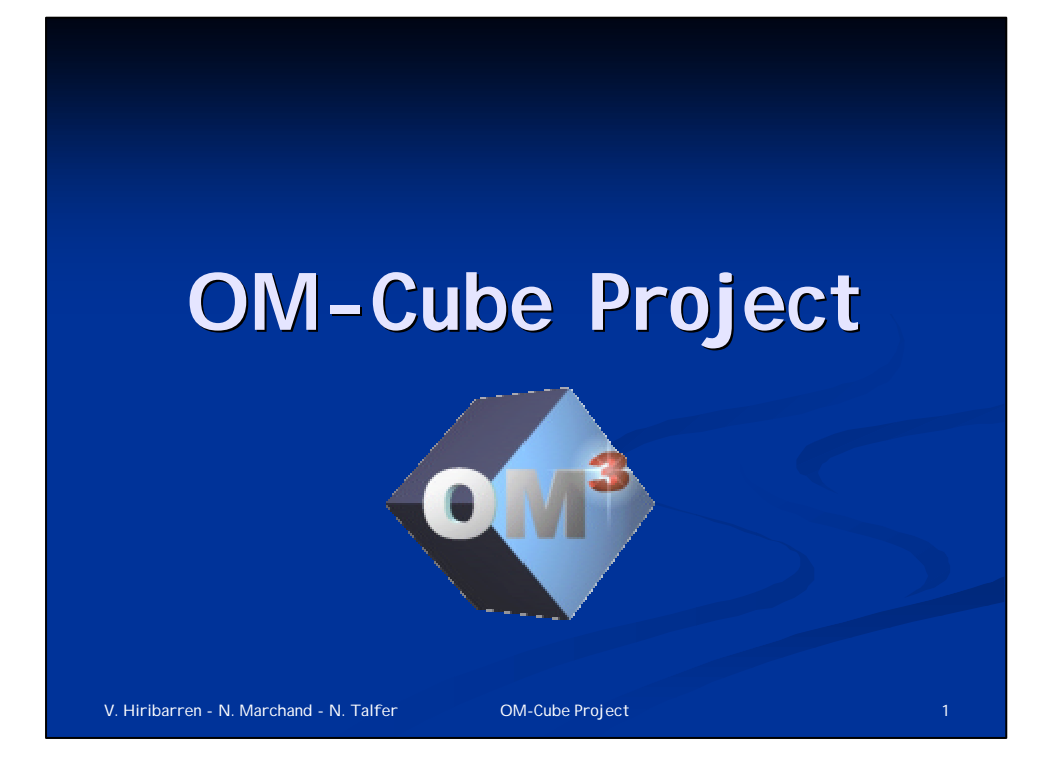

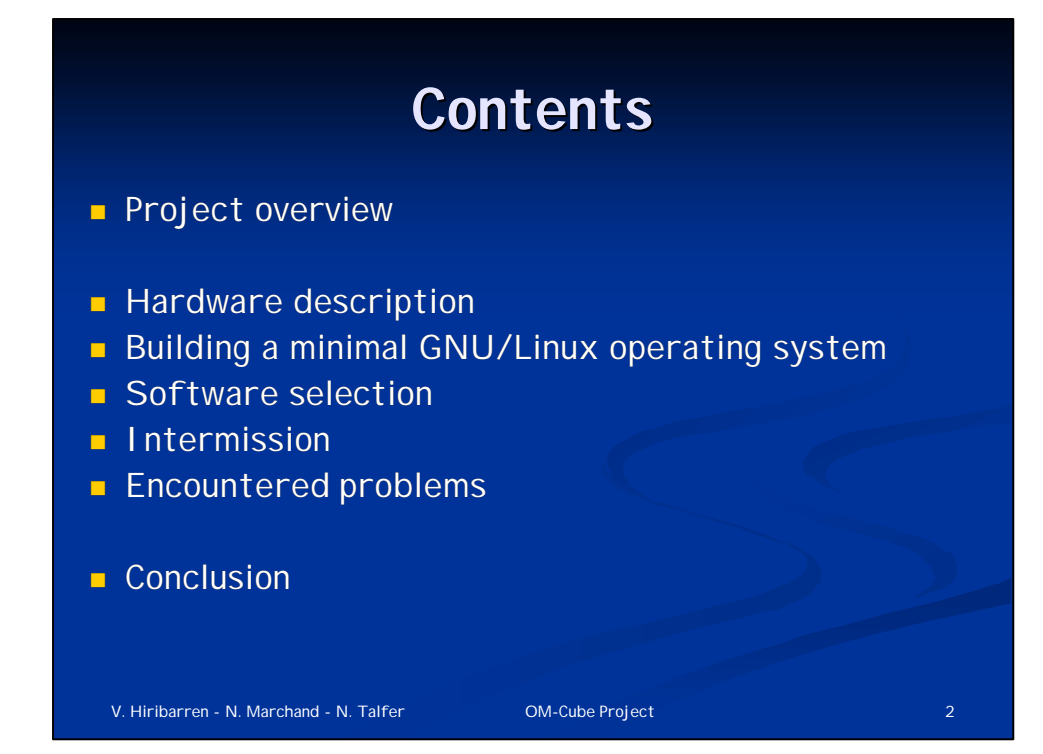

## **Project Overview**

**n** Project aim: building an embedded multimedia machine displaying multimedia streams (DVD, MP3, JPEG…) on a TV screen with IR remote control and LCD display

**Embedded system based on a** minimal GNU/Linux distribution and an open source multimedia player

**OM-CLBE TELEVISION** REMOTE CONTRO V. Hiribarren - N. Marchand - N. Talfer **OM-Cube Project 3** 3

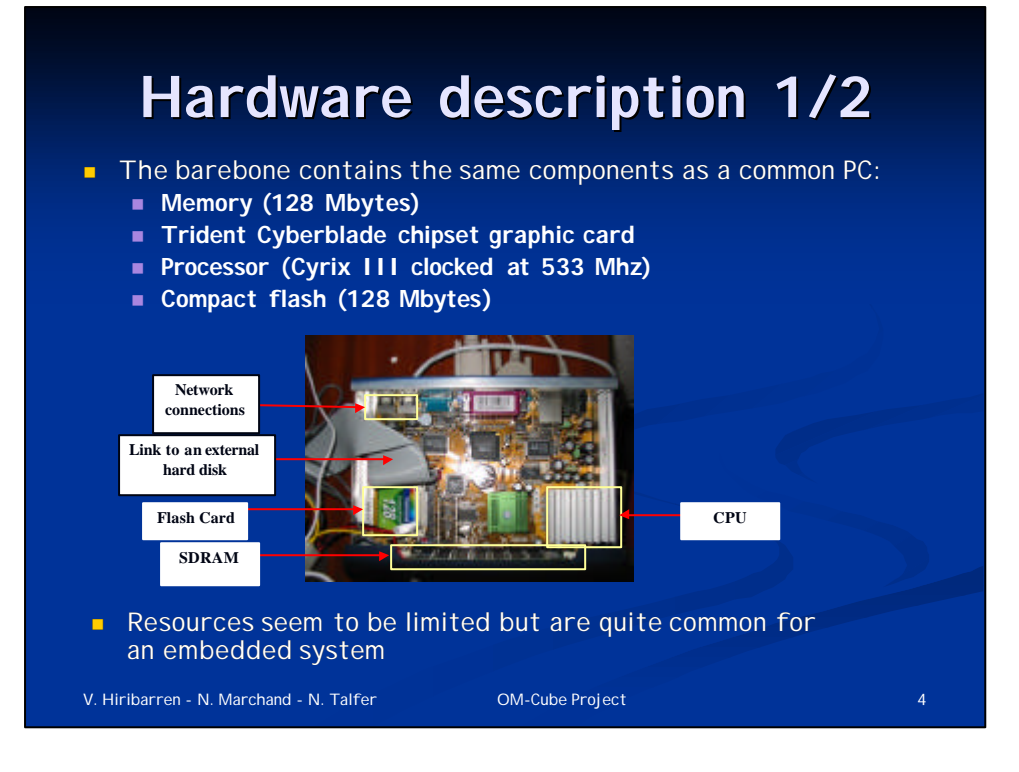

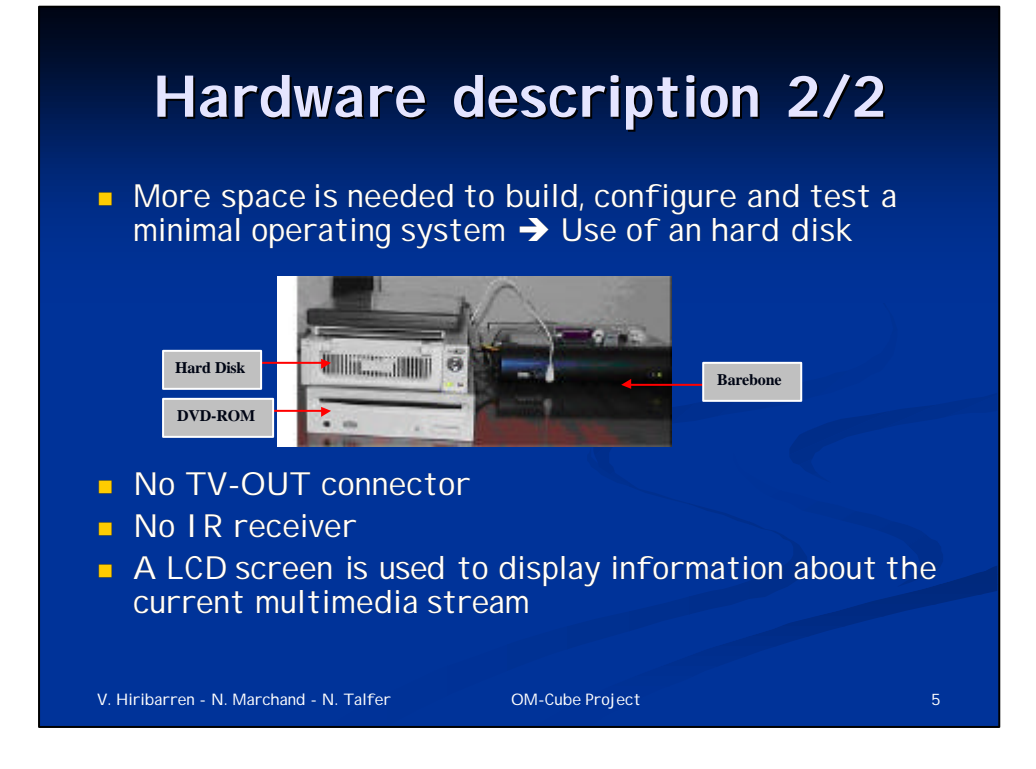

## **Building a minimal GNU/Linux OS**

- Main components of the minimal OS:
	- a bootloader (LILO)
	- <sup>n</sup> a 2.4 Linux kernel recompiled and patched
	- $\blacksquare$  a C library (glibc or  $\mu$ Clibc)
	- system utilities (init, busybox...) and libraries (Idd command is helpful !)
- **Building process:** 
	- Create a temporary directory with current Linux directories (boot, bin, sbin, usr, lib…) and filling it with the needed files
	- Transfer the distribution on the CF card in an ext3 partition
	- **Install the bootloader on the CF card**
	- Boot on the CF card

# **A distribution generator**

#### <sup>n</sup> Features

- n Allows easy choosing and testing of different software configurations
- set of main script files and tiny scripts linked to each package

#### **n** Process

- <sup>n</sup> Uses a compilation scenario to choose which programs are included
- <sup>n</sup> Checks some software configuration changes to compile only what is necessary
- Decompresses the tarballs if needed
- $\blacksquare$  The tiny scripts configure and compile the packages
- $\blacksquare$  Fills the destination file system with the useful files

#### **n** Conclusion

- <sup>n</sup> Painful to create, all packages are to be carefully studied
- $A$  first version works, but it had not be used

V. Hiribarren - N. Marchand - N. Talfer **OM-Cube Project 7** (COM-Cube Project 7 (COM-Cube Project 7  $\overline{7}$ 

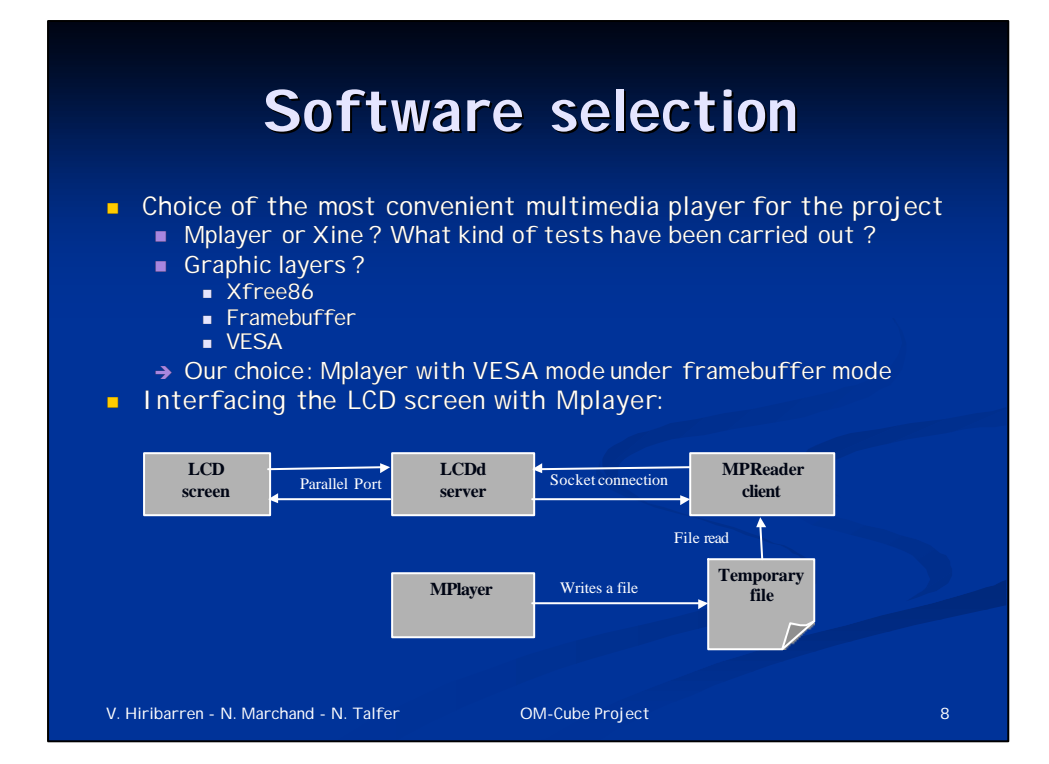

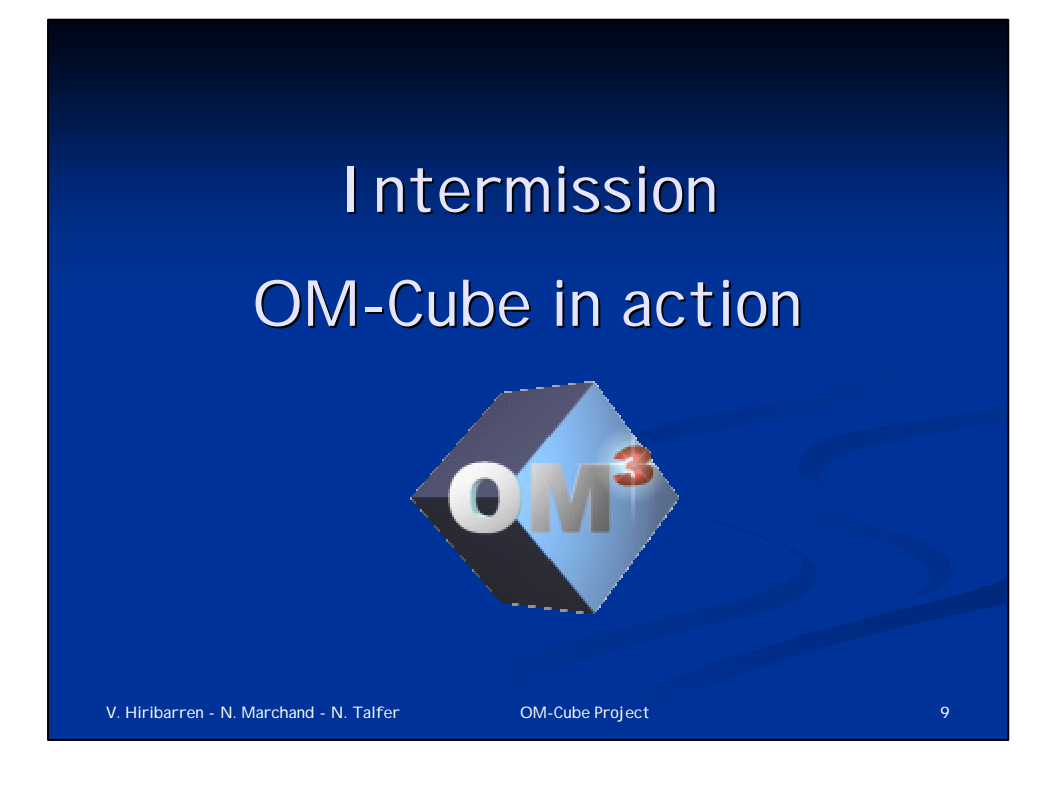

# **Encountered problems**

- **n** Compact flash card and data integrity
	- $\rightarrow$  Difficulties to boot the distribution
	- $\rightarrow$  Messing of the symbolic links
	- $\rightarrow$  Modifications of the display fluidity
- **n** Sound disappearance after several tens of seconds  $\rightarrow$  Seems to be due to the hardware limitations
- **n** Compilation time and integration difficulties
	- $\rightarrow$  Time wasted to correctly tune the kernel
- **Framebuffer Mode** 
	- $\rightarrow$  Needed to advance, but several work sessions were lost to make it works
	- $\rightarrow$  Incompatibilities between the hardware and some specific options
	- $\rightarrow$  Tests with an external working configuration did not worked

# **Conclusion**

- $\blacksquare$  The project keeps taking shape
- $\blacksquare$  A first working distribution has been created
- We were slow down because of limited ressources and a specific hardware
- **n** An infrared control, a TV output and a file navigator are lacking
- <sup>n</sup> A more efficient hardware is needed to continue
- $\blacksquare$  The project is not entirely completed, but it was a very profitable experience:
	- Playing with source compilation
	- $C$ reation of a Linux distribution
	- $\blacksquare$  Adapting to the hardware
	- **n** Driving of a LCD screen
	- **n** Modification of existing source code

V. Hiribarren - N. Marchand - N. Talfer **OM-Cube Project 11** 11

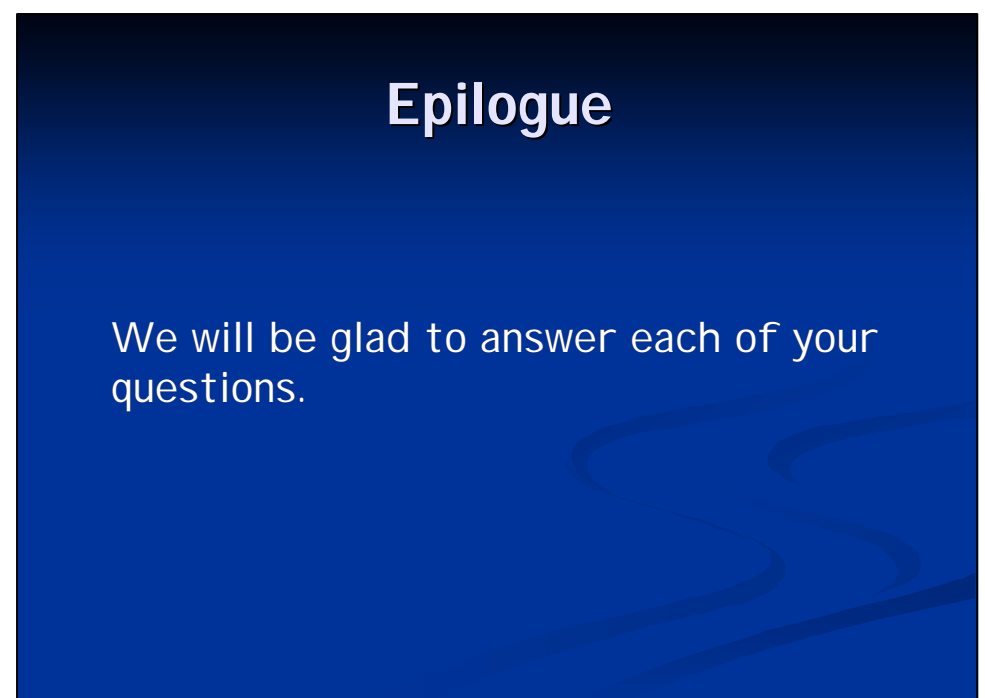